## Cheatography

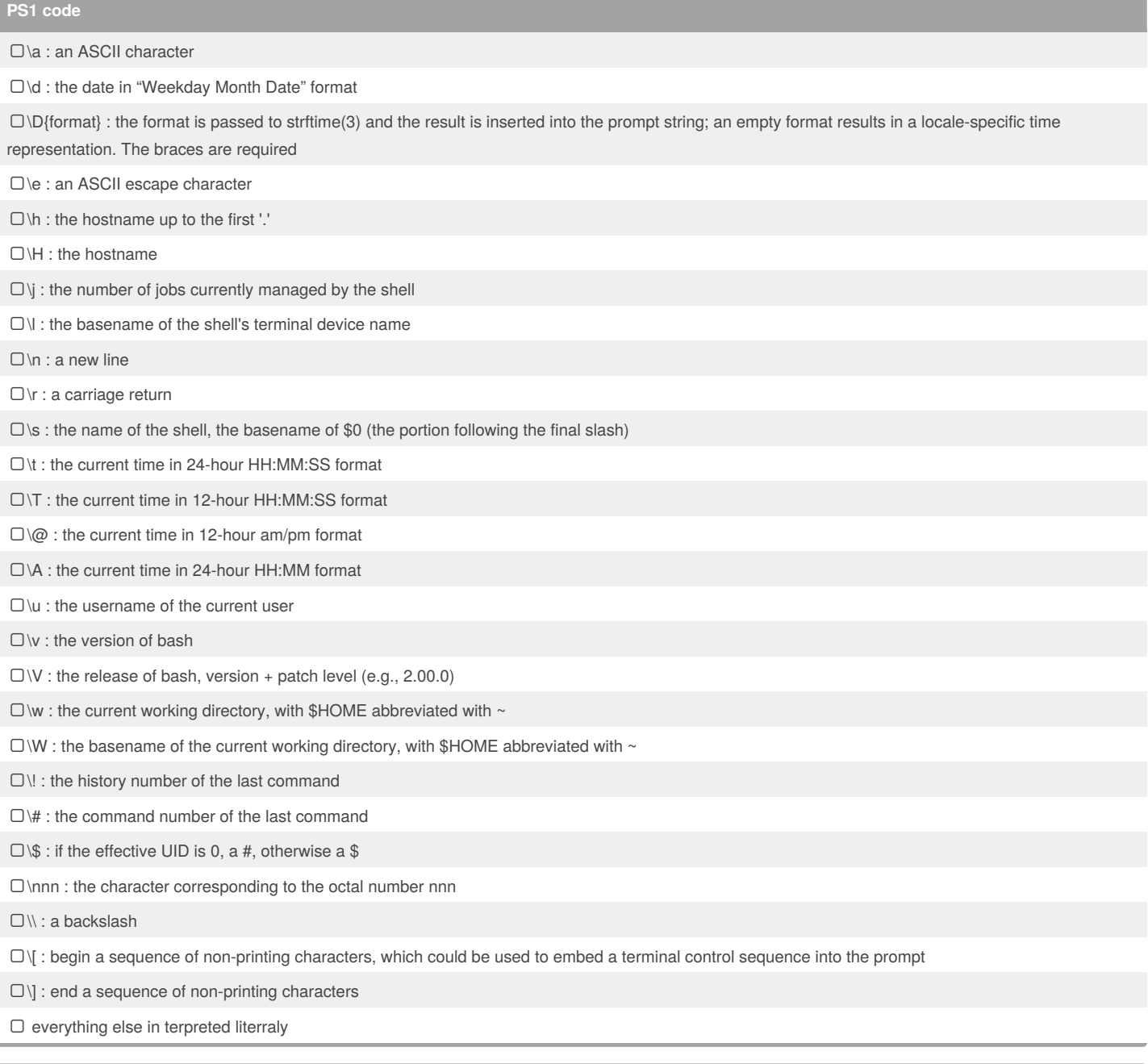

**PS1 formating**

\e[**code**m : indicate the start of a formating

 $\Box \leftarrow$  [m : indicate the end of all formating

**code** : **set**;**colour**;**background**

#### By **gregcheater**

[cheatography.com/gregcheater/](http://www.cheatography.com/gregcheater/)

Published 15th March, 2016. Last updated 15th March, 2016. Page 1 of 2.

Sponsored by **Readability-Score.com** Measure your website readability! <https://readability-score.com>

# Cheatography

### PS1 environment variable Cheat Sheet by [gregcheater](http://www.cheatography.com/gregcheater/) via [cheatography.com/26582/cs/7537/](http://www.cheatography.com/gregcheater/cheat-sheets/ps1-environment-variable)

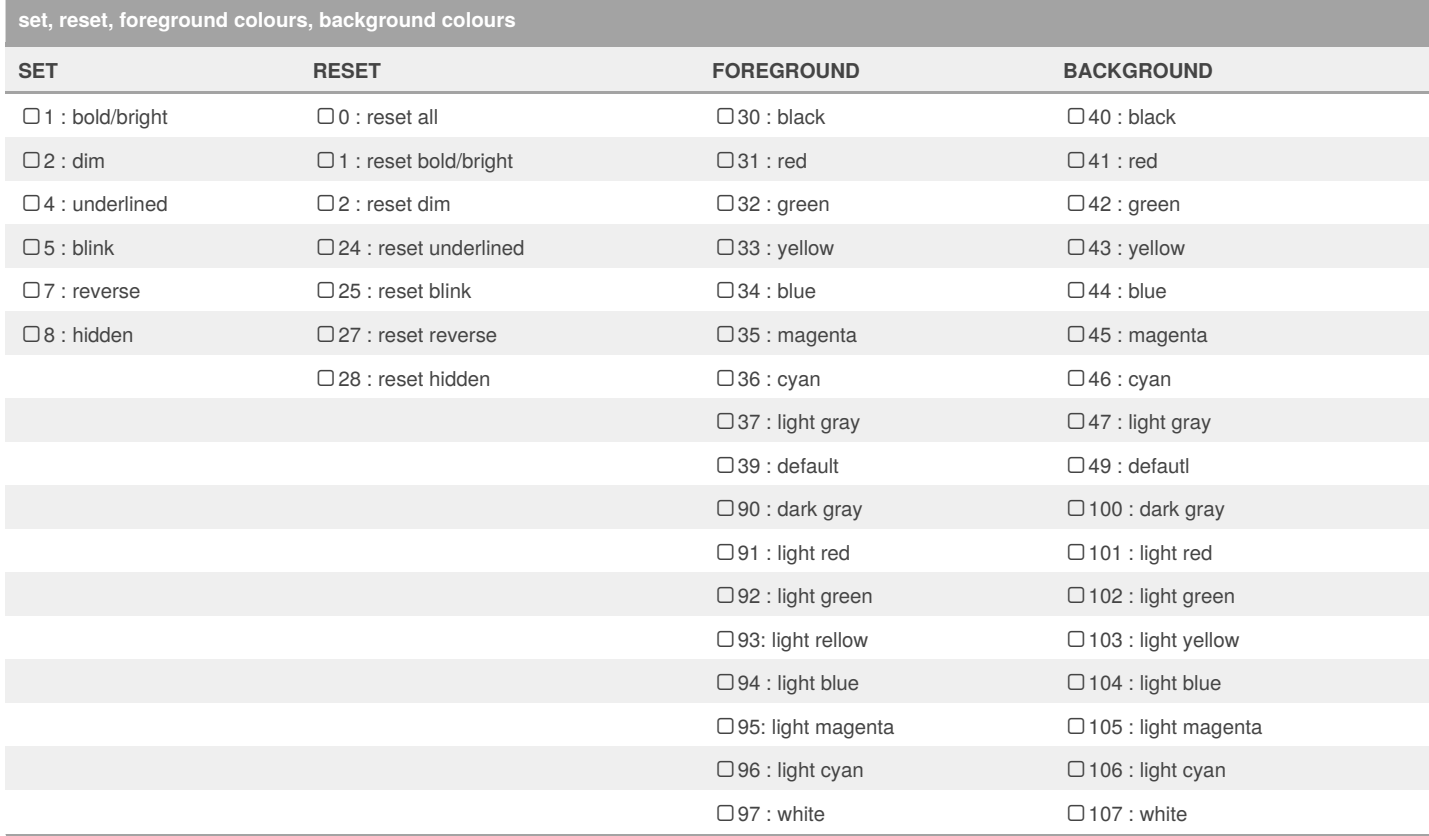

#### By **gregcheater**

[cheatography.com/gregcheater/](http://www.cheatography.com/gregcheater/)

Published 15th March, 2016. Last updated 15th March, 2016. Page 2 of 2.

Sponsored by **Readability-Score.com** Measure your website readability! <https://readability-score.com>